**UNIVERSIDADE TECNOLÓGICA FEDERAL DO PARANÁ**

**AVINER SANTOS DE MORAES**

# **ANÁLISE POR ELEMENTOS FINITOS EM UM INDUTOR DE CORRENTE ALTERNADA**

**PATO BRANCO 2023**

# **AVINER SANTOS DE MORAES**

# **ANÁLISE POR ELEMENTOS FINITOS EM UM INDUTOR DE CORRENTE ALTERNADA**

**Finite element analysis in an alternating current inductor**

Trabalho de Conclusão de Curso de Graduação apresentado como requisito para obtenção do título de Bacharel em Engenharia Elétrica do Curso de Engenharia Elétrica da Universidade Tecnológica Federal do Paraná (UTFPR).

Orientador(a): Prof. Dra. Filomena Barbosa Rodrigues Mendes

**PATO BRANCO 2023**

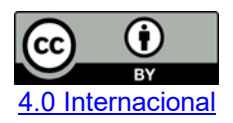

Esta licença permite compartilhamento, remixe, adaptação e criação a partir do trabalho, mesmo para fins comerciais, desde que sejam atribuídos créditos ao(s) autor(es). Conteúdos elaborados por terceiros, citados e referenciados nesta obra não são cobertos pela licença.

# **AVINER SANTOS DE MORAES**

# **ANÁLISE POR ELEMENTOS FINITOS EM UM INDUTOR DE CORRENTE ALTERNADA**

Trabalho de Conclusão de Curso de Graduação apresentado como requisito para obtenção do título de Bacharel em Engenharia Elétrica do Curso de Engenharia Elétrica da Universidade Tecnológica Federal do Paraná (UTFPR).

Data de aprovação: 15/junho/2023

\_\_\_\_\_\_\_\_\_\_\_\_\_\_\_\_\_\_\_\_\_\_\_\_\_\_\_\_\_\_\_\_\_\_\_\_\_\_\_\_\_\_\_\_\_\_\_\_\_\_\_\_\_\_\_\_\_\_\_\_\_\_\_\_\_\_\_\_\_\_\_\_\_\_\_ Filomena Barbosa Rodrigues Mendes Doutora Universidade Tecnológica Federal do Paraná

 $\mathcal{L}_\mathcal{L} = \{ \mathcal{L}_\mathcal{L} = \{ \mathcal{L}_\mathcal{L} = \{ \mathcal{L}_\mathcal{L} = \{ \mathcal{L}_\mathcal{L} = \{ \mathcal{L}_\mathcal{L} = \{ \mathcal{L}_\mathcal{L} = \{ \mathcal{L}_\mathcal{L} = \{ \mathcal{L}_\mathcal{L} = \{ \mathcal{L}_\mathcal{L} = \{ \mathcal{L}_\mathcal{L} = \{ \mathcal{L}_\mathcal{L} = \{ \mathcal{L}_\mathcal{L} = \{ \mathcal{L}_\mathcal{L} = \{ \mathcal{L}_\mathcal{$ Artur Tsuguiyoshi Hara **Doutor** Universidade Tecnológica Federal do Paraná

> José Paulo de Barros Neto Mestre Universidade Tecnológica Federal do Paraná

# **PATO BRANCO 2023**

#### **AGRADECIMENTOS**

Agradeço primeiramente a Deus por ter me dado força, sabedoria e discernimento nos momentos difíceis que passei durante essa etapa.

Agradeço a minha família, ao qual sem o seu apoio e incentivo no decorrer desses anos de graduação nada seria possível.

Gostaria de agradecer também a minha namorada e meus amigos, que se tornaram minha família em Pato Branco, e que pude sempre recorrer nos momentos de felicidade e tristeza durante esse ciclo.

Em especial a minha professora orientadora, Dra. Filomena Barbosa Rodrigues Mendes, pela compreensão e paciência ao me orientar, e pela dedicação e compromisso em compartilhar o conhecimento.

Aos membros da banca avaliadora, Dr. Artur Tsuguiyoshi Hara e MSc. José Paulo de Barros Neto, pela disponibilidade, pelos apontamentos e contribuições para a melhoria deste trabalho.

Por fim, direciono os meus mais sinceros agradecimentos a toda comunidade acadêmica da Universidade Tecnológica Federal do Paraná, pelo compromisso em oferecer um ensino superior público de qualidade.

# **RESUMO**

DE MORAES, Aviner Santos. **Análise por elementos finitos em um indutor de corrente alternada**. Trabalho de Conclusão de Curso, Curso de Engenharia Elétrica, Universidade Tecnológica Federal do Paraná, Pato Branco, 2023.

Visto o papel fundamental que os indutores têm em dispositivos eletrônicos e sistemas, fornecendo funcionalidade e desempenho adequados aos circuitos nos quais são utilizados, este trabalho descreve o estudo realizado para o cálculo da indutância de um indutor de corrente alternada (CA) com núcleo EI de aço silício, utilizando o Método dos Elementos Finitos, através do software Finite Element Method Magnetics (FEMM). Primeiramente, foram realizados estudos teóricos sobre os indutores, o método dos elementos finitos e o software utilizado nas simulações. Em seguida, foram definidos os dados de pré-processamento que foram utilizados nas simulações, seguido do processamento. Na sequência, no pós-processamento, foram feitas a análise e interpretação dos resultados obtidos através das simulações. Por fim, foram apresentadas as conclusões devidas, sendo possível verificar a importância e eficácia do método dos elementos finitos para o cálculo dos parâmetros

Palavras-chave: indutor; indutância; núcleo EI; método dos elementos finitos; FEMM.

de um indutor.

# **ABSTRACT**

DE MORAES, Aviner Santos. **Finite element analysis of an alternating current inductor**. Completion of course work, Electrical Engineering Course, Federal Technological University of Paraná, Pato Branco, 2023.

Given the fundamental role that inductors play in electronic devices and systems, providing adequate functionality and performance to the circuits in which they are used, this work describes the study carried out to calculate the inductance of an alternating current (AC) inductor with an EI core of silicon steel, using the Finite Element Method, through the Finite Element Method Magnetics (FEMM) software. First, theoretical studies were carried out on the inductors, the finite element method and the software used in the simulations. Next, the pre-processing data that were used in the simulations were defined, followed by processing. Then, in the post-processing, the analysis and interpretation of the results obtained through the simulations were carried out. Finally, the necessary conclusions were presented, making it possible to verify the importance and effectiveness of the finite element method for calculating the

parameters of an inductor.

Keywords: inductor; inductance; core EI; finite element method; FEMM.

# **LISTA DE FIGURAS**

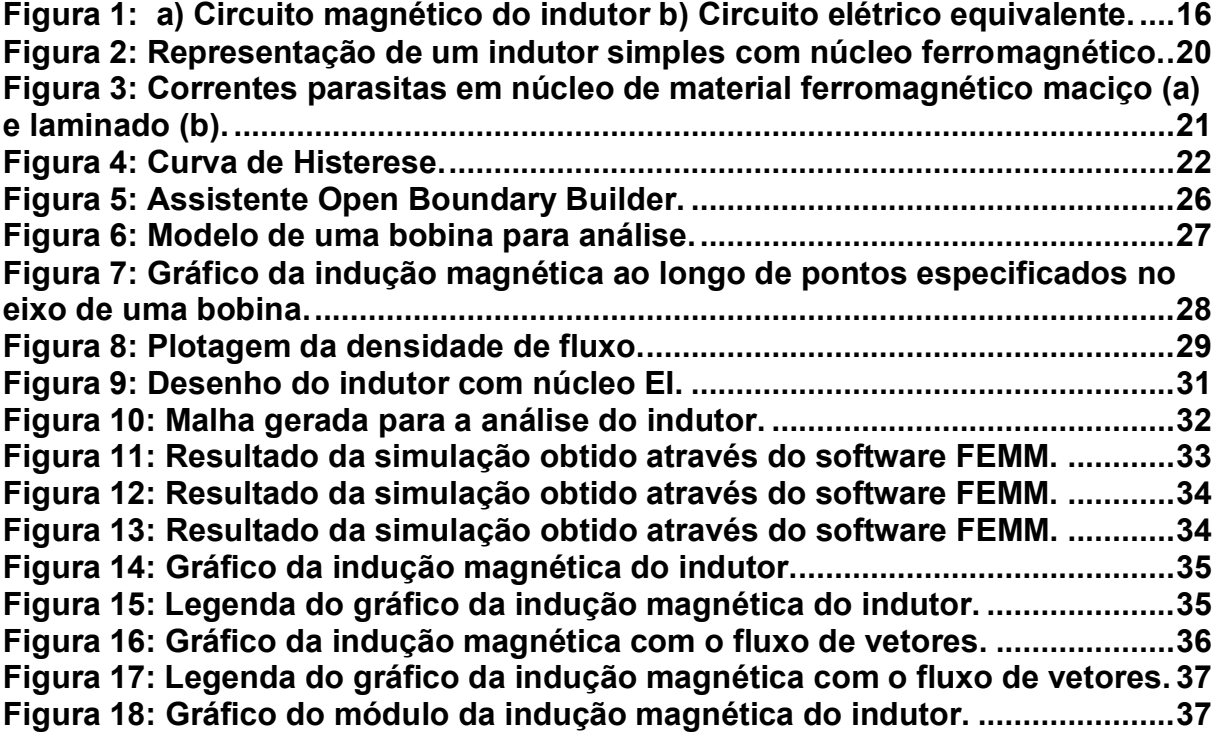

# **LISTA DE TABELAS**

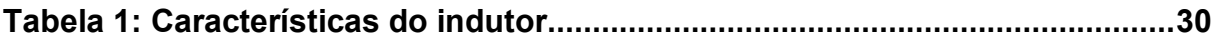

# **SUMÁRIO**

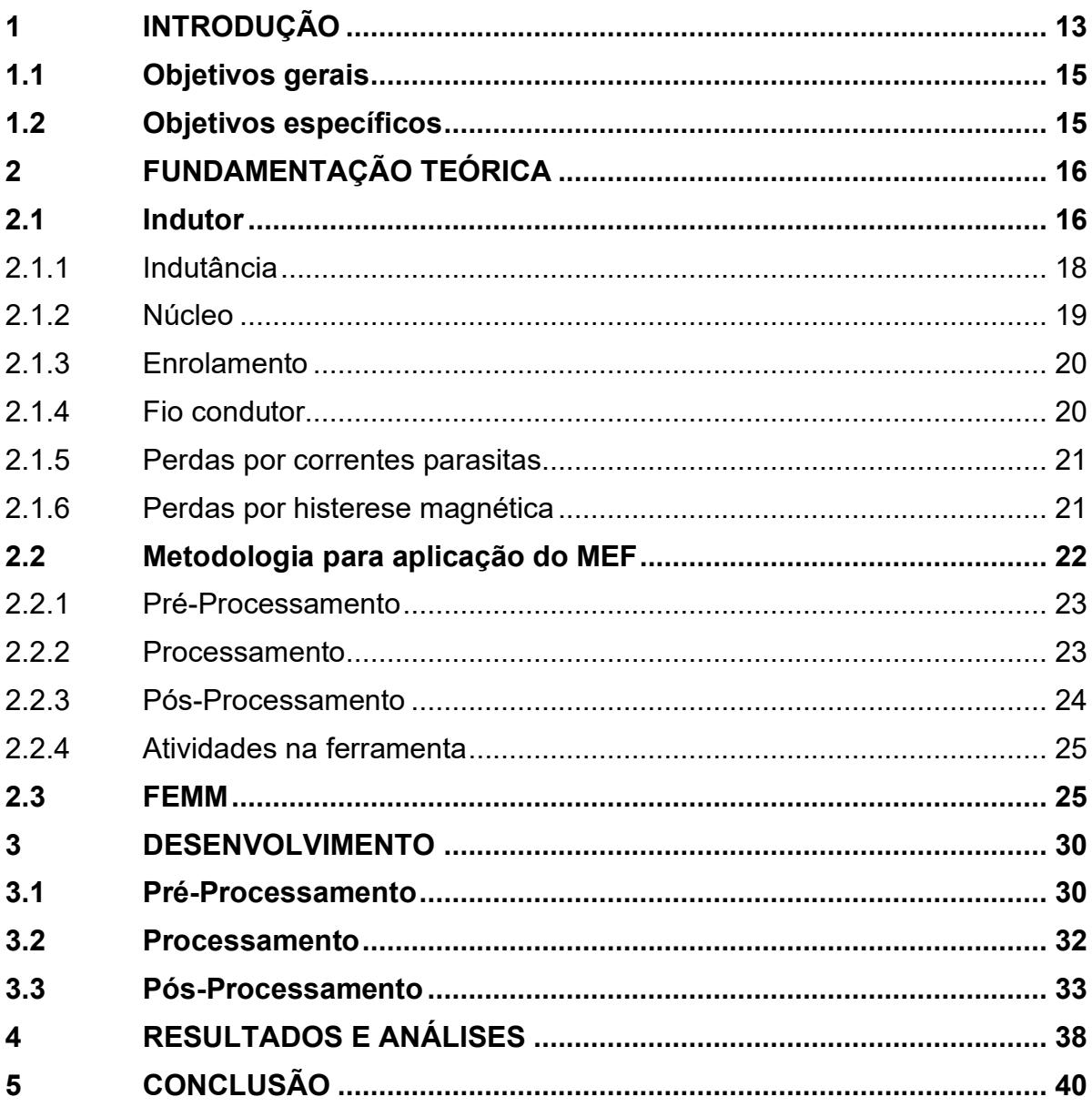

# <span id="page-9-0"></span>**1 INTRODUÇÃO**

A indução eletromagnética é considerada por muitos como um dos temas mais relevantes do Eletromagnetismo clássico, pois esse fenômeno contou e conta com inferências prática-tecnológicas muito significativas, como na construção de transformadores elétricos e na evolução de sistemas de radiofrequência (DA SILVA; DE CARVALHO, 2012).

Em 1831, Michael Faraday (1791-1867), compreendeu o fenômeno da indução eletromagnética, onde ele percebeu que conseguia através da variação da corrente em um circuito primário, induzir uma corrente elétrica no circuito secundário. Ao mesmo tempo que se fosse mantida constante a corrente no primário, nada era induzido no secundário. Verificou-se também que ocorria indução movendo um circuito em relação ao outro, mesmo que a corrente no primário fosse mantida constante. Além disso, notou-se que aproximando ou afastando um imã permanente, ou mantendo o imã em repouso em relação à terra e aproximando ou afastando o circuito secundário, era induzida uma corrente no secundário (DA SILVA; DE CARVALHO, 2012).

Faraday baseou-se na presença real de linhas de campo que cortam o circuito elétrico (variação de fluxo magnético através do circuito) para explicar o fenômeno da indução de corrente elétrica quando um imã permanente se aproxima de um circuito. Através dos resultados obtidos em suas experiências, Faraday sintetizou todas essas informações em uma lei, a Lei da Indução Eletromagnética. Esta lei, expressa que a variação de fluxo magnético através de um circuito gera uma tensão induzida no circuito. (Fonte: A indução eletromagnética: análise conceitual e fenomenológica).

Em 1833, Heinrich Lenz (1804-1865) parte do princípio da lei da conservação de energia aplicada à indução eletromagnética, estabelecendo assim o sentido da corrente elétrica: a corrente induzida gera um fluxo que se opõem ao que produziu a corrente através do circuito (SADIKU; ALEXANDER; MUSA, 2014). Ou seja, a tensão induzida produzirá um fluxo que se opõem a variação de corrente que se aplicou no circuito, desta forma, a corrente no circuito não aumentará bruscamente, pois este fluxo limitará o aumento desta corrente (CORREIA, 2021).

Através destas leis é possível compreender o funcionamento de um indutor de corrente alternada, que se trata de um elemento passivo projetado para armazenar energia no seu campo magnético. O indutor é constituído por uma bobina de fio condutor enrolada em um núcleo que pode ser o ar ou algum material magnético (SADIKU; ALEXANDER; MUSA, 2014). Ao aplicar uma corrente nos terminais desse elemento, de tal forma que a corrente varie com o tempo, será produzido um campo magnético, onde esse campo induzirá a formação de um fluxo no núcleo dessa bobina, e consequentemente, surgirá uma diferença de potencial entre esses terminais (força eletromotriz), em materiais lineares, a razão entre o fluxo no núcleo da bobina e a corrente que o produz define o conceito de indutância.

Os indutores por terem as propriedades citadas acima, são utilizados em ampla escala pelo ramo da engenharia elétrica e eletrônica, como em transformadores, solenoides (projetos industriais e refrigeração), relés (automação industrial, carros e módulo isolador), motores, sensores e auto falantes. Este dispositivo tem como principais características alterar sinais de corrente alternada, carregar e descarregar a energia armazenada, variando assim a sua tensão de entrada (CORREIA, 2021).

Para o projeto dos indutores é necessário avaliar a aplicação desejada, levando em consideração os diversos materiais que podem ser usados em sua construção, assim como o peso, custo, tamanho e rendimento (CORREIA, 2021).

A produção desses dispositivos não é simples e apresenta baixo fator de repetibilidade, pois o valor da indutância apresenta instabilidade de acordo com os processos manuais na sua construção e geometria (EBERT, 2008). Devido à dificuldade de modelar o comportamento não-linear dos materiais do núcleo magnético e às geometrias complexas, esse dispositivo geralmente é modelado usando softwares de circuitos.

O Método dos Elementos Finitos (MEF) pode representar dispositivos magnéticos em grande detalhe, levando em conta o comportamento não-linear, bem como as complexidades geométricas (PORDANJANI *et al.*, 2022). O MEF é um método numérico utilizado para aproximação de fenômenos físicos que acontecem em meios contínuos, são expressos por meio de equações diferenciais parciais, com dadas condições de contorno. Com a evolução computacional é possível programar o método em softwares para aplicações em diferentes segmentos da engenharia (SIRCILLI *et al.*, 2006).

Neste contexto, sabe-se que o indutor possui uma originalidade em sua montagem de acordo com cada aplicação, o que dificulta a missão de achar um indutor adequado nos catálogos de fabricantes. Portanto, devido a ampla utilização dos indutores no âmbito da engenharia elétrica, a complexidade da sua construção e o cálculo de seus parâmetros devido a sua geometria, este trabalho aplicará o Método dos Elementos Finitos utilizando o software Finite Element Method Magnetics (FEMM), para calcular a indutância de um indutor de corrente alternada.

Esse método vem crescendo de forma considerável na área da engenharia, como no setor energético, telecomunicações, indústria da construção civil, indústria automobilística, entre outras áreas (TEDESCO; HOFFMANN; JANUÁRIO, 2015).

## <span id="page-11-0"></span>**1.1 Objetivos gerais**

Este trabalho tem como objetivo calcular a indutância de um indutor de corrente alternada com núcleo EI de aço-silício, enrolamento de cobre de 127V; 1A; 60Hz; através do Método dos Elementos Finitos (MEF), utilizando o FEMM.

#### <span id="page-11-1"></span>**1.2 Objetivos específicos**

- Estudar a teoria de um indutor de corrente alternada;
- Adquirir conhecimento sobre o Método dos Elementos Finitos;
- Adquirir conhecimento sobre o software FEMM;
- Organizar os dados de entrada (pré-processamento);
- Definir o número de nós, coordenadas e elementos da malha;
- Definir as condições de contorno;
- Utilizar o software FEMM para auxiliar no pré-processamento e processamento dos dados;
- Analisar os resultados (pós-processamento);

## <span id="page-12-1"></span>**2 FUNDAMENTAÇÃO TEÓRICA**

#### <span id="page-12-2"></span>**2.1Indutor**

Segundo Chapman (2013, p.66), um indutor eletromagnético é um dispositivo que armazena energia na forma de campo magnético. Ele consiste em um fio enrolado em torno de um núcleo, geralmente feito de um material ferromagnético.

Quando a corrente elétrica flui através do enrolamento do indutor, um campo magnético é gerado ao redor dele. Esse campo magnético armazena energia na forma de energia magnética, e quando a corrente é interrompida, o campo magnético entra em colapso e a energia armazenada é liberada na forma de corrente elétrica, que pode fluir através do indutor.

Os enrolamentos da bobina estando fortemente acoplados, é considerado que o fluxo que passa por uma determinada espira é praticamente o mesmo que atravessara as outras N espiras (GOMES, 2019). Portanto, o enlace de fluxo  $\lambda$  é dado pela equação (1).

$$
\lambda = N\phi \tag{1}
$$

Através da Figura 1 é possível verificar uma analogia entre o circuito magnético e o circuito elétrico, tendo em vista que as leis que regem os circuitos magnéticos são correspondentes as leis de circuitos elétricos (CORREIA, 2021).

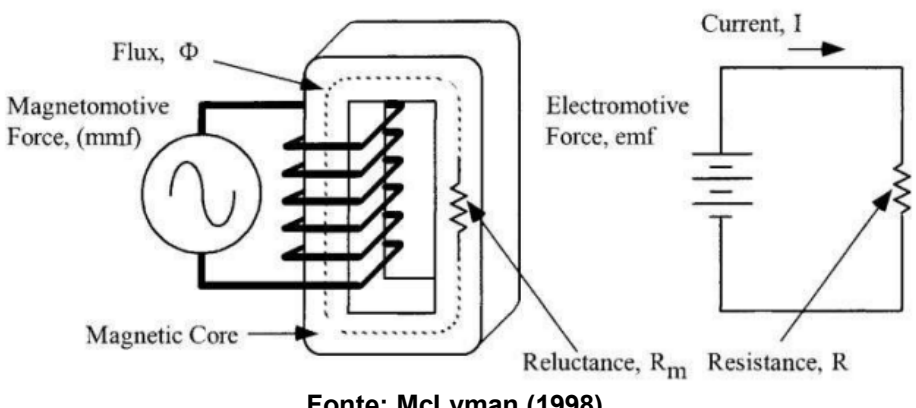

<span id="page-12-0"></span>**Figura 1: a) Circuito magnético do indutor b) Circuito elétrico equivalente.**

**Fonte: McLyman (1998).**

A força magnetomotriz (F<sub>MM</sub>) é uma grandeza utilizada no estudo dos circuitos magnéticos e está relacionada à criação de um campo magnético em um material magnético, como um núcleo de um indutor.

A F<sub>MM</sub> é equivalente a tensão V e é responsável por estabelecer um fluxo magnético em um circuito magnético, superando a relutância do material e das partes não magnéticas do circuito. Ela pode ser expressa matematicamente como o produto da intensidade de corrente que percorre uma bobina e o número de espiras da bobina.

$$
F_{mm} = NI \tag{2}
$$

Onde:

Fmm é a força Magnetomotriz [A.e];

I é a corrente elétrica [A];

N é o número de espiras.

Alguns dispositivos de conversão de energia necessitam de um elemento móvel chamado entreferro, que corresponde a uma pequena separação deliberadamente introduzida em um circuito magnético, como em um núcleo de um indutor, entre as partes ferromagnéticas, como as lâminas de ferro ou os materiais ferromagnéticos. Essa separação é projetada para criar um caminho de maior relutância magnética, interrompendo o fluxo magnético contínuo e controlando a relutância do circuito. Como a permeabilidade magnética das lâminas é maior que a permeabilidade do ar (entreferro) observando (3) e (4), nota-se que  $R_q > R_c$ .

Assim como a resistência em um circuito elétrico limita o fluxo de corrente, a relutância limita o fluxo magnético em um circuito magnético. A relutância de um circuito magnético é inversamente proporcional à permeabilidade magnética do material e à área da seção transversal do caminho magnético, e diretamente proporcional ao comprimento do caminho magnético.

Matematicamente, a relutância pode ser expressa respectivamente para o material magnético e o entreferro pelas equações (3) e (4).

$$
R_c = \frac{l_c}{\mu_R \mu_0 A_c} \tag{3}
$$

$$
R_g = \frac{l_g}{\mu_0 A_g} \tag{4}
$$

Onde:

A<sup>c</sup> é a área da seção transversal do núcleo [m²]; A<sub>g</sub> é a área da seção transversal do entreferro [cm<sup>2</sup>]; l<sub>c</sub> é o comprimento médio do núcleo [m]; l<sup>g</sup> é o comprimento médio do entreferro [m]; R<sup>c</sup> é a relutância magnética do núcleo [A.e/Wb]; R<sup>g</sup> é a relutância magnética do entreferro [A.e/Wb]; µ<sup>o</sup> é a permeabilidade do ar [H/m]; µ<sup>R</sup> é a permeabilidade magnética relativa do material do núcleo [H/m].

De acordo com a lei de Ohm, a corrente elétrica (I) que flui em um circuito é diretamente proporcional à diferença de potencial (V) aplicada ao circuito e inversamente proporcional à resistência (R) do circuito. A lei de Ohm é expressa matematicamente através da equação (5).

$$
V = RI \tag{5}
$$

Analogamente, o circuito equivalente magnético pode ser descrito pela equação (6).

$$
F_{mm} = \phi \; R_m \tag{6}
$$

Onde:

 $\phi$  é o fluxo magnético [Wb];

 $R_m$  é a relutância magnética do material [A.e/Wb].

## <span id="page-14-0"></span>2.1.1 Indutância

A razão entre o enlace total do fluxo e a corrente que produz esse fluxo é chamada de indutância, que é medida em Henry (H) e representado pela letra L.

A indutância é a propriedade mais importante de um indutor, ela descreve a capacidade de um dispositivo ou circuito de armazenar energia na forma de um campo magnético quando uma corrente elétrica passa por ele.

Qualquer material condutor de corrente elétrica apresenta uma indutância, mas é possível fazer um arranjo físico no condutor para que esse efeito indutivo se eleve. A forma mais simples de se fazer isso é enrolá-lo na forma de um solenoide (HALLIDAY et al., 2009).

$$
L = \frac{N \phi}{I} \tag{7}
$$

Pode-se encontrar outra definição de indutância, dada por (8), na qual a indutância depende das dimensões físicas e da construção do indutor. Com essa equação, é possível regular a indutância, alterando o número de espiras N, a permeabilidade magnética  $\mu$  do material, a seção transversal do núcleo A<sub>C</sub> ou o comprimento do caminho magnético I<sub>c</sub> (ALEXANDER; SADIKU, 2013).

$$
L = \frac{N^2 \mu A_c}{l_c} \tag{8}
$$

Como os resistores, os indutores têm uma certa tolerância. Valores exatos de indutância não são obtidos na prática. De (8) é possível observar que a variabilidade no enrolamento, na permeabilidade magnética do núcleo e o comprimento do caminho percorrido pelo fluxo magnético  $l_c$  afetam o valor da indutância. A permeabilidade magnética do núcleo é função do campo magnético e pode variar com a direção. O valor exato de  $l_c$  não pode ser obtido na prática. Perante o exposto o cálculo da indutância do indutor é um desafio.

# <span id="page-15-0"></span>2.1.2 Núcleo

O núcleo é uma parte fundamental de um indutor, ele é feito de material ferromagnético (ferro, ferrite, aço ou silício) para aumentar a indutância do indutor, onde o material ferromagnético possui propriedades magnéticas que facilitam o armazenamento de energia magnética. O formato do núcleo pode variar, como cilíndrico, em forma de E, U e toroidal. Na Figura 2 é mostrado um indutor simples com seu núcleo ferromagnético.

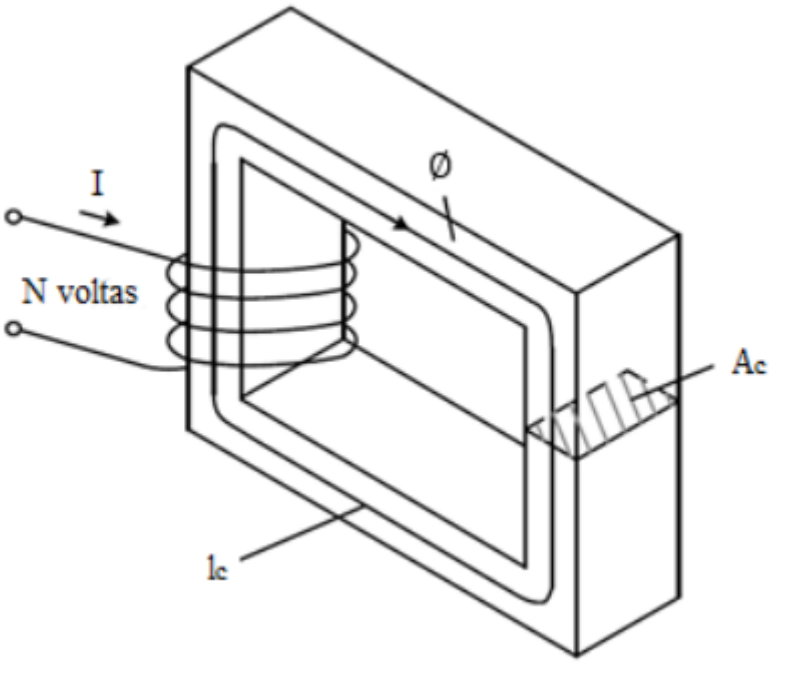

<span id="page-16-0"></span>**Figura 2: Representação de um indutor simples com núcleo ferromagnético.**

**Fonte: Adaptado de Hurley & Wölfle (2013).**

O material e o formato do núcleo afetam as propriedades magnéticas do indutor, como a indutância apresentada em (8), resistência e perdas magnéticas.

#### <span id="page-16-1"></span>2.1.3 Enrolamento

O enrolamento é um fio condutor, geralmente de cobre esmaltado, que é bobinado em torno do núcleo. A forma como o fio é enrolado afeta a distribuição do campo magnético e a eficiência do indutor. O número de espiras do enrolamento afeta diretamente a indutância do indutor, ou seja, um maior número de espiras resultará em maior indutância, como se pode observar em (8)

#### <span id="page-16-2"></span>2.1.4 Fio condutor

O fio condutor utilizado no enrolamento deve ter características elétricas adequadas para a aplicação, onde, geralmente é utilizado cobre ou alumínio esmaltado, que oferecem boas condutividade elétrica e resistência mecânica. A espessura do fio pode variar dependendo da corrente que o indutor precisa suportar.

#### <span id="page-17-1"></span>2.1.5 Perdas por correntes parasitas

As correntes parasitas, como se pode observar na figura 3, são correntes indesejadas que circulam em loops fechados nas chapas do núcleo do indutor. Essas correntes são induzidas pela variação do campo magnético no núcleo laminado.

<span id="page-17-0"></span>**Figura 3: Correntes parasitas em núcleo de material ferromagnético maciço (a) e laminado (b).**

 $(a)$  $(b)$ 

**Fonte: GOMES (2019).**

As correntes parasitas causam perdas de energia devido ao aquecimento do material do núcleo. Essas perdas podem levar a um aumento da temperatura do indutor e reduzir sua eficiência. Para reduzir as perdas por correntes parasitas, as chapas do núcleo são laminadas, ou seja, são divididas em camadas isoladas umas das outras. Essa construção laminada interrompe os loops de corrente e diminui as perdas por correntes parasitas (CHAPMAN, 2013).

#### <span id="page-17-2"></span>2.1.6 Perdas por histerese magnética

A histerese magnética ocorre devido à propriedade dos materiais ferromagnéticos de manter parte do campo magnético interno mesmo após a remoção da corrente. Esse efeito causa perdas de energia à medida que o campo magnético é alternado (KAZIMIERCZUK, 2014), é possível ver o efeito graficamente na Figura 4, onde é demonstrado o ciclo de magnetização.

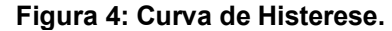

<span id="page-18-0"></span>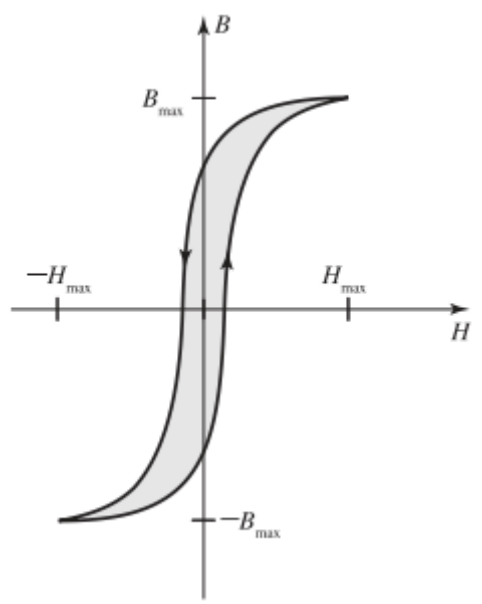

**Fonte: UMANS (2014).**

As perdas por histerese magnética dependem das características magnéticas do material do núcleo, como a coercividade e a curva de magnetização. A escolha de um material do núcleo com baixa histerese magnética ajuda a reduzir as perdas por histerese em um indutor (MARTIGNONI, 1991).

### <span id="page-18-1"></span>**2.2 Metodologia para aplicação do MEF**

O método dos elementos finitos é uma técnica numérica amplamente utilizada nos problemas encontrados na Física e Engenharia, incluindo análise de campos eletromagnéticos, que envolvem a solução de equações diferenciais parciais (EDP), que costumam ser de difícil solução analítica (BASTOS, 1992).

O MEF tem como princípio básico dividir o domínio do problema em elementos finitos menores e, em seguida, aproximar a solução do problema dentro de cada elemento por meio de funções de interpolação, onde permite modelar geometrias complexas, lidar com materiais não homogêneos e resolver problemas não lineares.

Há três etapas que são fundamentais para a aplicação bem-sucedida do método, são elas o pré-processamento, processamento e o pós processamento.

#### <span id="page-19-0"></span>2.2.1 Pré-Processamento

O primeiro passo é definir o domínio físico do problema a ser resolvido. Isso envolve a identificação da geometria, das dimensões e das características físicas relevantes, como materiais e condições de contorno.

O domínio é discretizado em elementos finitos, o qual são pequenas regiões do domínio que são convenientes para a análise, onde podem ser triângulos, quadriláteros, tetraedros, hexaedros, dependendo da dimensão do problema. A escolha adequada dos elementos é importante para obter uma representação precisa do domínio físico.

Com base nas leis físicas que governam o problema, como as equações de eletromagnetismo, é formulado o sistema de equações diferenciais parciais que descrevem o comportamento do sistema, onde são geralmente expressas em termos de variáveis desconhecidas.

Dentro de cada elemento finito, a solução é aproximada por meio de funções de interpolação, onde são escolhidas de forma a representar a solução de maneira adequada em cada elemento. A escolha das funções de interpolação é de suma importância no processo, pois influencia a precisão da solução final.

As equações elementares de cada elemento são combinadas para formar um sistema de equações global, o que envolve a montagem de uma matriz de rigidez ou matriz de massa global e um vetor de carga global. A montagem desse sistema leva em consideração as condições de contorno e a natureza do problema.

As condições de contorno são aplicadas ao sistema de equações para levar em conta as restrições do problema impostos em determinadas fronteiras do domínio, pois são essenciais para obter uma solução física e coerente.

Após a conclusão do pré-processamento, o sistema de equações está pronto para ser resolvido numericamente.

## <span id="page-19-1"></span>2.2.2 Processamento

Esse processo envolve a solução numérica das equações e a obtenção dos valores das variáveis desconhecidas do problema.

No pré-processamento, as equações elementares de cada elemento foram combinadas para formar um sistema de equações global, durante o processamento, as matrizes e vetores são montados e solucionados de acordo com as contribuições de cada elemento e as condições de contorno definidas.

O processamento é a etapa computacionalmente intensiva, onde os cálculos numéricos são realizados para obter a solução do problema, através de um software de simulação.

# <span id="page-20-0"></span>2.2.3 Pós-Processamento

Por fim, o pós-processamento, que se refere à análise e interpretação dos resultados obtidos após a resolução numérica do sistema de equações, onde os resultados numéricos obtidos no processamento são analisados para extrair informações relevantes sobre o comportamento do sistema.

Os resultados são visualizados de forma gráfica para facilitar a compreensão e interpretação dos dados, o que inclui a geração de contornos, gráficos de dispersão, gráficos de barras, animações ou outros métodos de visualização. A escolha da técnica de visualização depende da natureza do problema e das informações que se deseja extrair dos resultados.

Os resultados numéricos podem ser validados comparando-os com soluções analíticas (quando disponíveis) ou com resultados experimentais. Isso é importante para verificar a precisão e a confiabilidade dos resultados obtidos pelo método dos elementos finitos, onde a comparação entre os resultados numéricos e as soluções de referência ajuda a identificar possíveis erros ou inconsistências (SILVA, 2021).

O pós-processamento é uma etapa fundamental para a interpretação dos resultados e a tomada de decisões da engenharia, pois ele permite uma análise mais detalhada do comportamento do sistema e ajuda a obter um maior entendimento do problema em questão.

O método dos elementos finitos foi concebido para resolver problemas cuja solução analítica exata existe, mas não é possível ser calculada devido à complexidade envolvida no processo do cálculo analítico. Quando os instrumentos de medição não estão disponíveis ou não foram adquiridos por serem muito caros, também não se tem acesso a solução experimental medida do problema. Neste caso, a única solução disponível é a solução numérica aproximada obtida por exemplo, aplicando o MEF. Para o MEF fornecer uma solução numérica precisa é necessário utilizar uma malha refinada com uma quantidade grande de elementos.

#### <span id="page-21-0"></span>2.2.4 Atividades na ferramenta

Neste trabalho é apresentado uma análise por elementos finitos de um indutor utilizando as equações de Maxwell da magnetostática (campos invariantes no tempo). Utiliza-se análise bidimensional (2d) e o sistema de coordenadas cartesiano. A indução magnética é calculada em termos do vetor potencial A. A condição de contorno de Dirichlet A=0 é imposta na fronteira do domínio de estudo. O FEM discretiza o domínio de estudo em uma malha de elementos triangulares.

Nesta simulação considerou-se um núcleo constituído de material ferromagnético linear (a permeabilidade magnética foi considerada independente do campo magnético), homogêneo (a permeabilidade magnética foi considerada independente das variáveis de espaço x, y) e isotrópico (a permeabilidade magnética foi considerada independente da direção).

Para calcular a indutância pelo FEMM atribuiu-se um valor de corrente arbitraria no enrolamento e se observou o fluxo magnético produzido e o valor da tensão induzida.

O objetivo do trabalho é analisar o indutor, utilizando o método de elementos finitos implementado no FEMM, e calcular a indutância utilizando os resultados fornecidos pelo FEMM. Não serão realizados cálculos utilizando outros métodos existentes para estimar a indutância.

#### <span id="page-21-1"></span>**2.3 FEMM**

O Finite Element Method Magnetics (FEMM) é um software de análise e simulação eletromagnética baseado no método dos elementos finitos, onde possui várias características distintas que o tornam uma ferramenta poderosa para a resolução de problemas eletromagnéticos. Ele é projetado para resolver problemas em duas dimensões, o que simplifica o processo de modelagem e análise, pois permite a criação de geometrias bidimensionais complexas, como bobinas, imãs, núcleos magnéticos e condutores.

O FEMM possui recursos completos de pré-processamento, processamento e pós-processamento, onde os usuários podem criar geometrias, definir propriedades e condições de contorno, resolver o problema, além de visualizar e a analisar os resultados da simulação de forma clara e interativa. Esse software possui uma interface gráfica intuitiva e fácil de usar, onde também suporta modelagem de materiais magnéticos não-lineares, como ferro e materiais com curvas de magnetização complexas.

A Figura 5 apresenta o assistente Open Boundary Builder, que tem como função a determinação das condições de contorno de acordo com que cada problema pede, pois o MEF sempre requer que os problemas sejam resolvidos em um domínio limitado.

<span id="page-22-0"></span>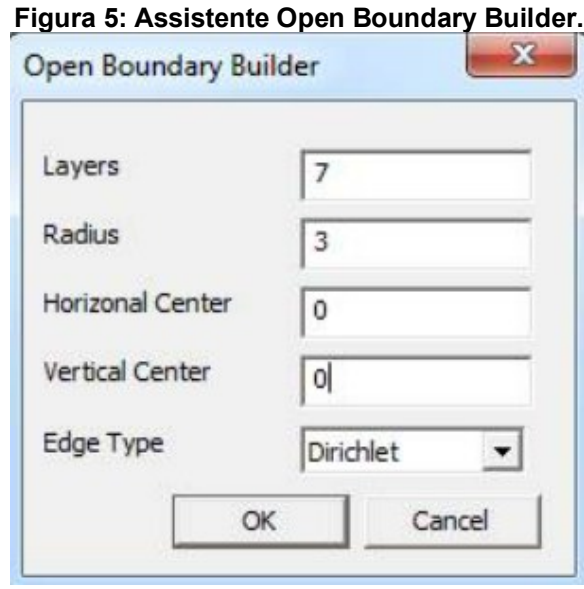

**Fonte: MEEKER (2009).**

A geometria concluída é apresentada na Figura 6, onde a estrutura multicamadas é construída automaticamente depois que o OK é pressionado no Open Boundary Builder, e assim fornece todas as condições de contorno especificadas para o problema.

<span id="page-23-0"></span>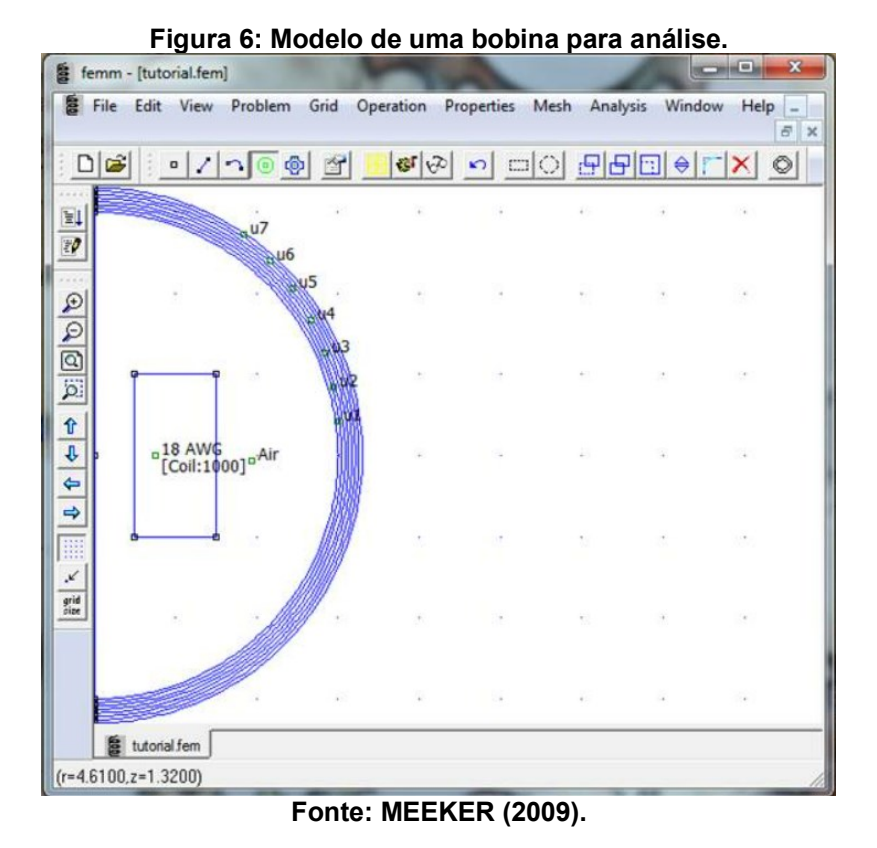

O FEMM pode plotar valores de campo ao longo de um contorno definido pelo usuário. Na Figura 7 é ilustrado um exemplo em que foram definidos pontos do nó

em que seriam feitas as análises.

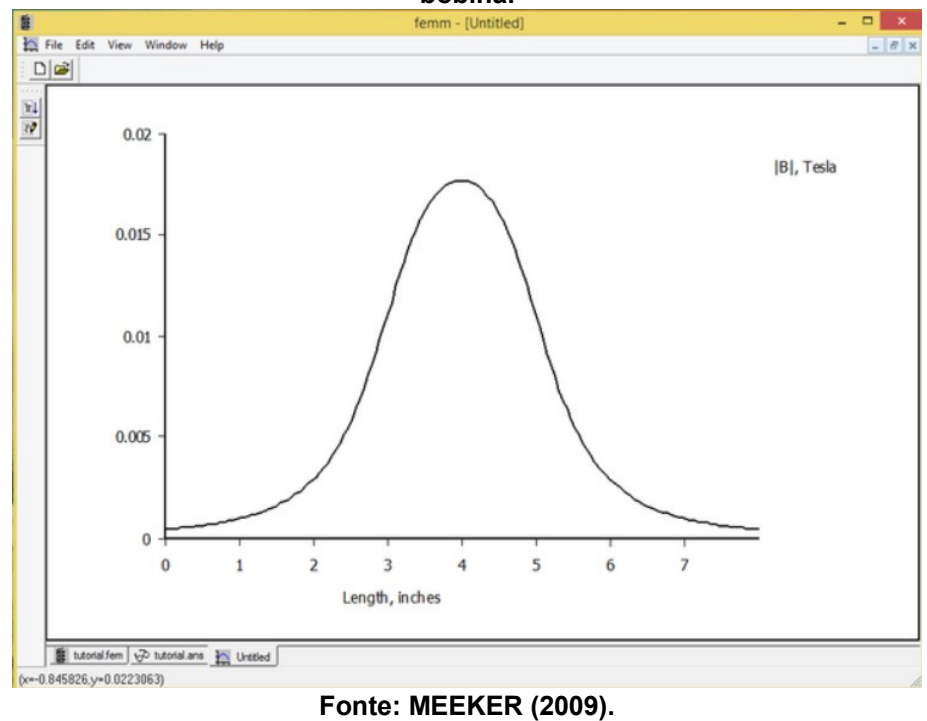

<span id="page-24-0"></span>**Figura 7: Gráfico da indução magnética ao longo de pontos especificados no eixo de uma bobina.**

Caso o usuário desejar, uma indução magnética pode ser plotada como uma plotagem de gradiente de cor. A visualização da solução será semelhante à apresentada na Figura 8. O azul ciano representa valores quase nulos de indução magnética e a cor magenta representa valores máximos de indução magnética.

<span id="page-25-0"></span>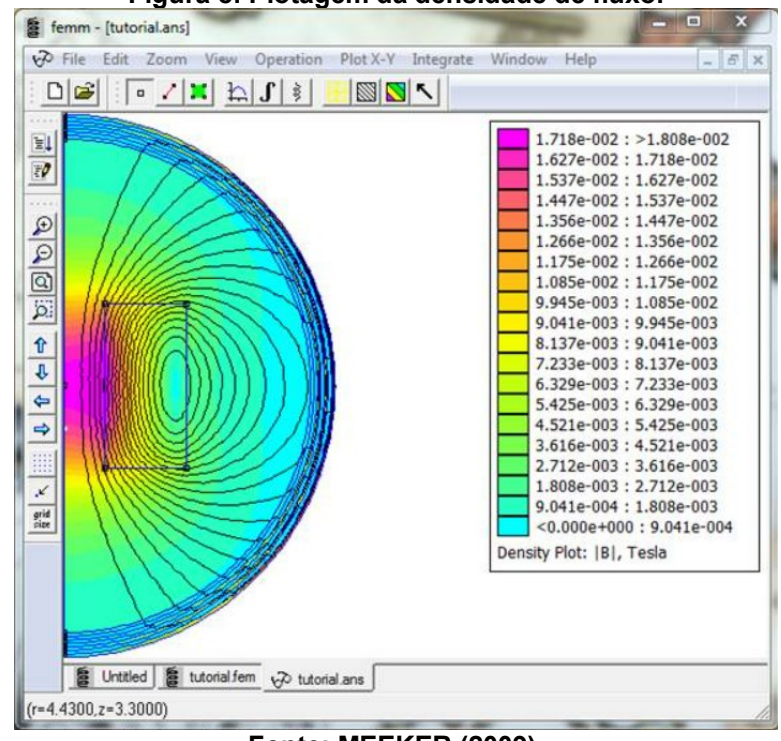

**Figura 8: Plotagem da densidade de fluxo.**

**Fonte: MEEKER (2009).**

O FEMM é um software de código aberto, o que significa que os usuários podem modificar e estender suas funcionalidades de acordo com suas necessidades. Ele também possui uma interface de programação (API) que permite a automação e integração com outras ferramentas e fluxos de trabalho.

O FEMM resolve problemas de eletromagnetismo de baixa frequência (a corrente de deslocamento é desconsiderada) em três etapas: no pré-processamento tem-se uma interface para desenhar a geometria do problema, definir as propriedades dos materiais e as condições de contorno. No processamento tem-se diferentes pacotes para resolver equações diferenciais parciais relevantes para obter valores do campo desejado no domínio de estudo. No pós-processamento a solução do problema pode ser visualizada na forma de gráficos de contorno ou gráficos de gradientes de cores. Também é possível observar o valor de campos em pontos especificados e fazer gráficos da solução ao longo de contornos definidos pelo usuário.

# <span id="page-26-1"></span>**3 DESENVOLVIMENTO**

Esse capítulo descreve as etapas que foram executadas, conforme a metodologia descrita, para ser feita a análise por elementos finitos em um indutor de corrente alternada, seguido dos resultados obtidos.

<span id="page-26-0"></span>Na tabela 1 são descritas algumas características do indutor a ser analisado.

| Parâmetro                             | Valor       |  |
|---------------------------------------|-------------|--|
| Formato do Núcleo                     | FI          |  |
| lMaterial do Núcleo                   | Aço Silício |  |
| Material da Bobina                    | Cobre       |  |
| Número de Espiras do Indutor (Voltas) | 468         |  |
| Tensão (V)                            | 127         |  |
| Corrente (A)                          |             |  |
| Frequência da Rede (Hz)               | 60          |  |
| _ _ _ _<br>. .                        |             |  |

**Tabela 1: Características do indutor.**

**Fonte: Autoria própria (2023).**

# <span id="page-26-2"></span>**3.1Pré-Processamento**

No FEMM foi desenhado o indutor com a sua geometria de núcleo especificado (EI) e suas respectivas dimensões, como é apresentado na figura 9.

<span id="page-27-0"></span>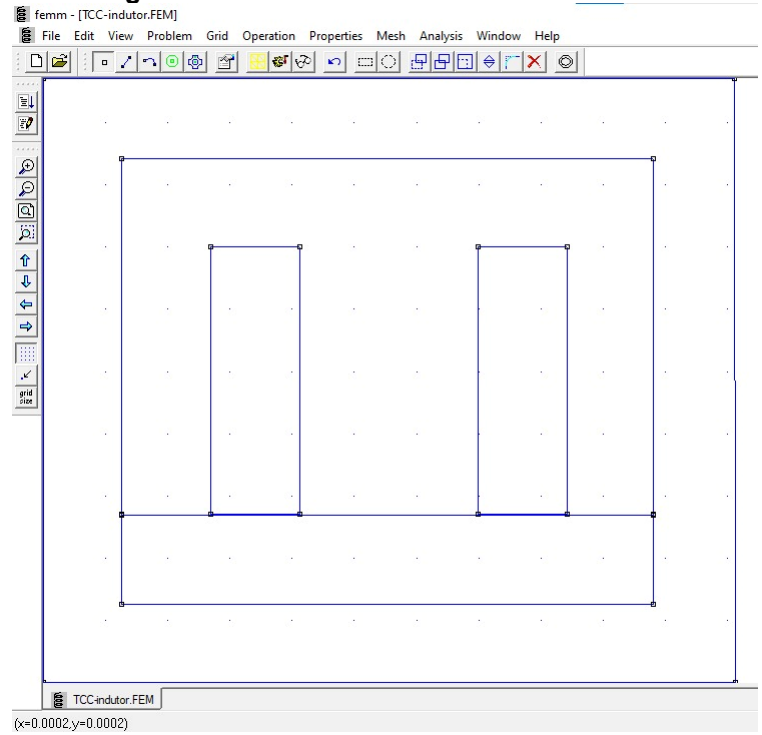

**Figura 9: Desenho do indutor com núcleo EI.**

**Fonte: Autoria própria (2023).**

Abaixo são apresentadas as dimensões do núcleo do indutor:

• Chapa I: Altura =  $0.01429$  m

Largura =  $0,08573$  m  $Área = 1,225x10<sup>-3</sup> m<sup>2</sup>$ 

Chapa E: Altura =  $0,05711$  m

 Largura coluna da direita e da esquerda = 0,01429 m Largura coluna central =  $0,02857$  m

• Entreferro:  $I<sub>g</sub> = 0,00015$  m

Logo em seguida, foram inseridas as propriedades dos materiais de cada parte do indutor (ar, cobre e aço silício), as condições de contorno e a corrente no enrolamento.

Os principais dados inseridos foram:

- Ar:  $\mu_{ar}$  (Permeabilidade Relativa do Ar) = 1;
- HVa (Lado da bobina de alta tensão):  $\mu_{HVa}$  (Permeabilidade Relativa do  $Cobre$ ) = 1;
- HVb (Lado da bobina de baixa tensão): µHVb (Permeabilidade Relativa do  $Cobre$ ) = 1;

• Aço:  $\mu_{\text{aço}}$  (Permeabilidade Relativa do Aço) = 5000;

A condição de contorno de Dirichlet A=0 foi imposta na fronteira do domínio de estudo. O FEMM discretizou o domínio de estudo em uma malha de elementos triangulares.

O tamanho da malha (mesh size) foi definido em 0,015 para todos os blocos do indutor, assim são gerados triângulos com uma malha fina e consequentemente uma melhor precisão. Na Figura 10 é ilustrada a forma que os triângulos foram distribuídos sobre o indutor, totalizando 7865 nós.

<span id="page-28-0"></span>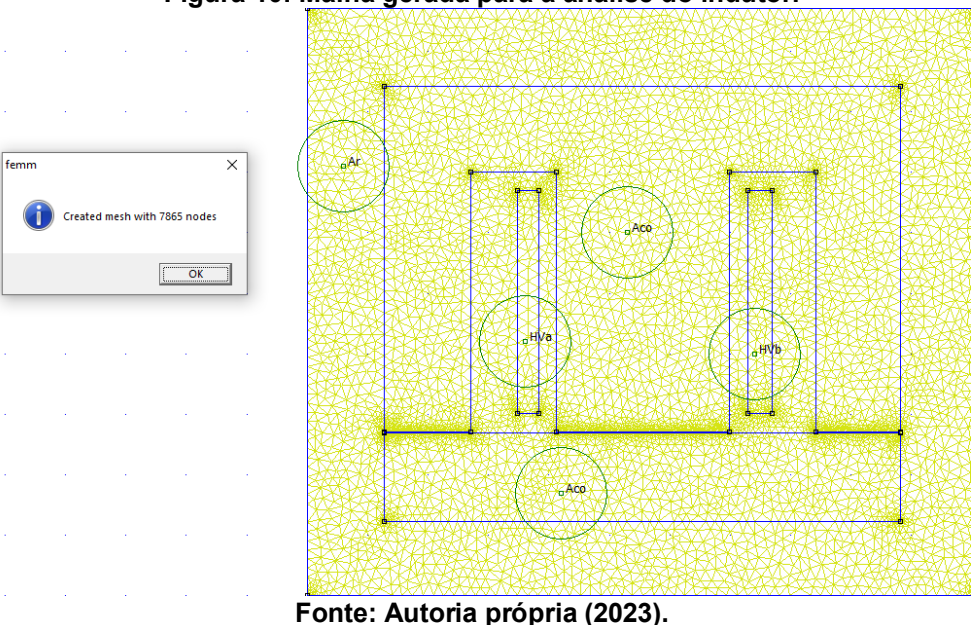

**Figura 10: Malha gerada para a análise do indutor.**

## <span id="page-28-1"></span>**3.2 Processamento**

A indução magnética é calculada em termos do vetor potencial A. O processamento correspondeu a resolução dos sistemas de equações de magnetostática que cada um dos elementos compõe, levando em consideração todos os dados de pré-processamento.

#### <span id="page-29-1"></span>**3.3 Pós-Processamento**

Por fim, no pós-processamento são feitas as análises dos resultados obtidos no processamento. Na figura 13, na janela, saída de informações, o metro (m) foi a unidade utilizada para as medidas da geometria do indutor, que foi construído em duas dimensões. A frequência é nula, pois a fórmula que é aplicada advém das equações da magnetostática, não tendo associação com a frequência da rede. É importante se destacar que a malha possui 15442 elementos, sendo suficientemente refinada.

<span id="page-29-0"></span>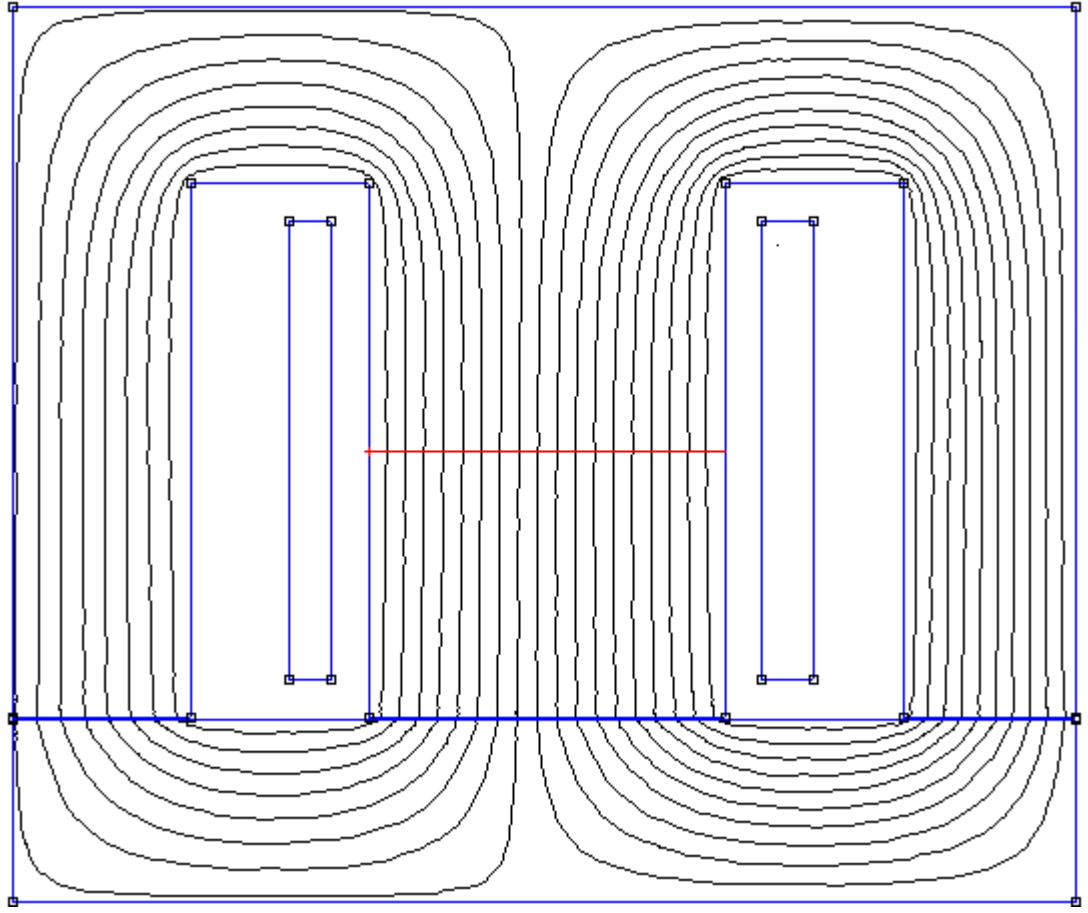

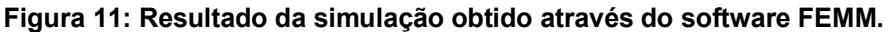

**Fonte: Autoria propria (2023).**

#### <span id="page-30-0"></span>**Figura 12: Resultado da simulação obtido através do software FEMM.**

**Integral Result** 

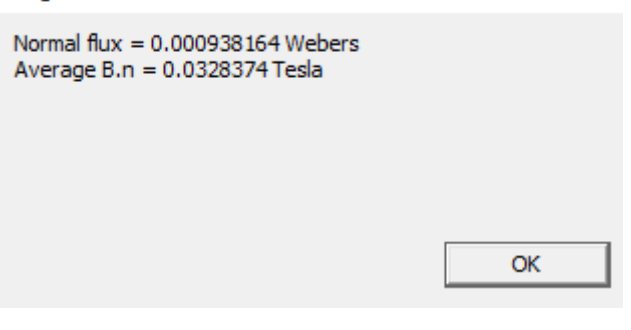

**Fonte: Autoria propria (2023).**

<span id="page-30-1"></span>**Figura 13: Resultado da simulação obtido através do software FEMM.**

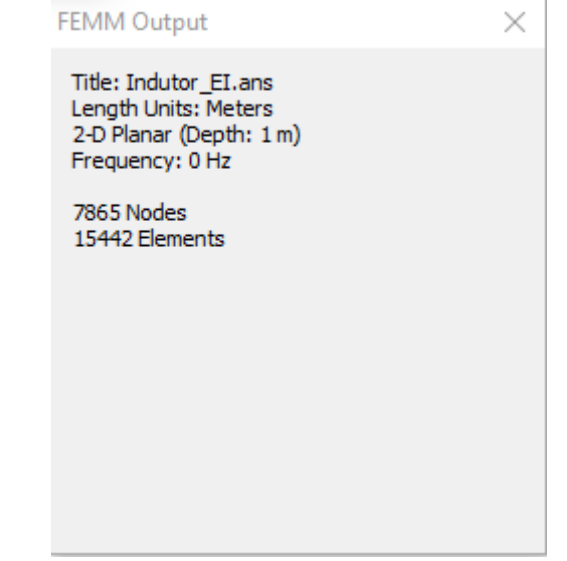

**Fonte: Autoria propria (2023).**

Outro detalhe importante que é possível visualizar na figura 11, são que as linhas de fluxo magnético partem da coluna central e depois se dividem nas outras duas colunas. Quando se trabalha com circuito magnético, um dos principais interesses é determinar o fluxo magnético principal, que nesse caso, corresponde à coluna central. Para isto foi traçada uma linha localizada na coluna central do núcleo do indutor. O fluxo principal, como podemos ver na Figura 12, é de 9,38164x10-4 Wb.

A Figura 14 mostra esta linha em vermelho, localizada na metade da coluna central do núcleo do indutor. Após calcular o fluxo magnético principal, foi gerado um mapa de indução magnética para mostrar através das cores as áreas onde possuem indução magnética mais ou menos elevada, consequentemente mostrando assim se há pontos de saturação.

<span id="page-31-0"></span>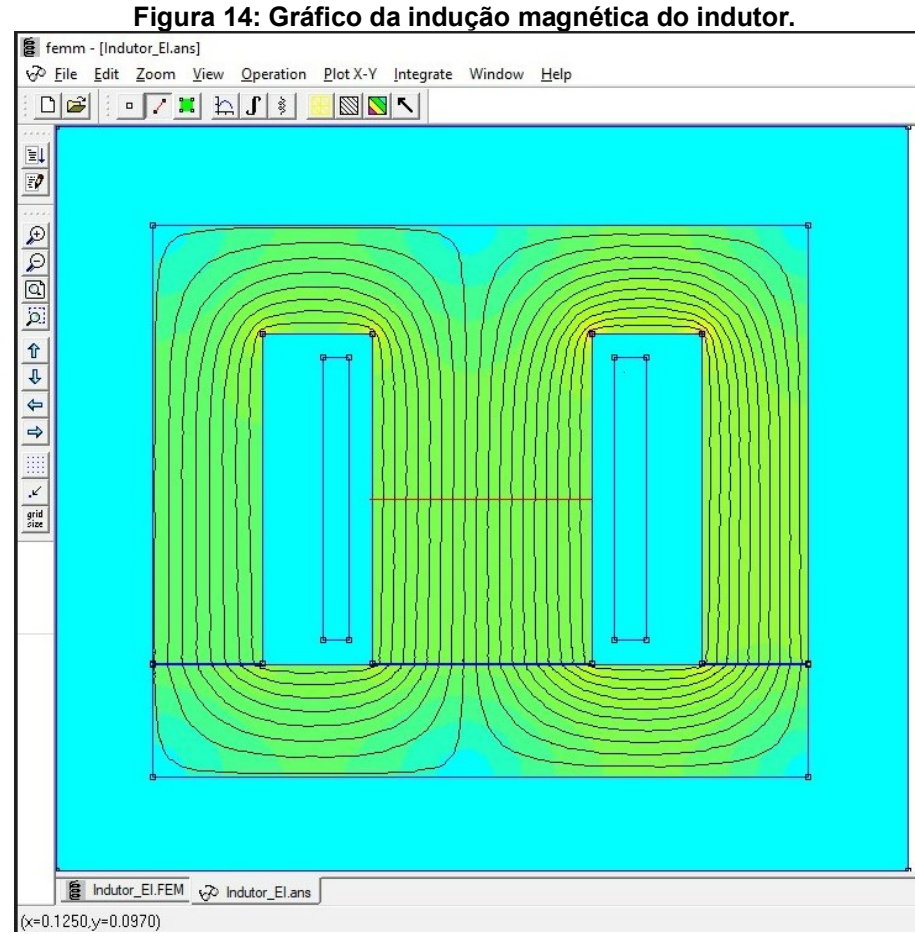

**Fonte: Autoria própria (2023).**

<span id="page-31-1"></span>**Figura 15: Legenda do gráfico da indução magnética do indutor.**

|                          | $1.391e-001$ : $>1.464e-001$    |  |
|--------------------------|---------------------------------|--|
|                          | 1.318e-001: 1.391e-001          |  |
|                          | $1.245e-001:1.318e-001$         |  |
|                          | 1.171e-001: 1.245e-001          |  |
|                          | $1.098e-001:1.171e-001$         |  |
|                          | $1.025e-001:1.098e-001$         |  |
|                          | $9.518e-002:1.025e-001$         |  |
|                          | 8.786e-002: 9.518e-002          |  |
|                          | $8.054e-002:8.786e-002$         |  |
|                          | 7.322e-002: 8.054e-002          |  |
|                          | 6.590e-002: 7.322e-002          |  |
|                          | 5.857e-002: 6.590e-002          |  |
|                          | 5.125e-002: 5.857e-002          |  |
|                          | 4.393e-002: 5.125e-002          |  |
|                          | $3.661e-002:4.393e-002$         |  |
|                          | 2.929e-002: 3.661e-002          |  |
|                          | 2.197e-002: 2.929e-002          |  |
|                          | 1.464e-002: 2.197e-002          |  |
|                          | 7.322e-003: 1.464e-002          |  |
|                          | $< 0.000e + 000 : 7.322e - 003$ |  |
| Density Plot:  B , Tesla |                                 |  |

**Fonte: Autoria própria (2023).**

Analisando a figura 14 afirmamos que os pontos de indução magnética máxima (0,15T) ocorrem nos 4 cantos da lâmina E. Considerando a curva B-H do aço ao cilicio de grão não orientado a saturação ocorre acima de 1,2T. Esta análise revela que o núcleo não está saturado.

<span id="page-32-0"></span>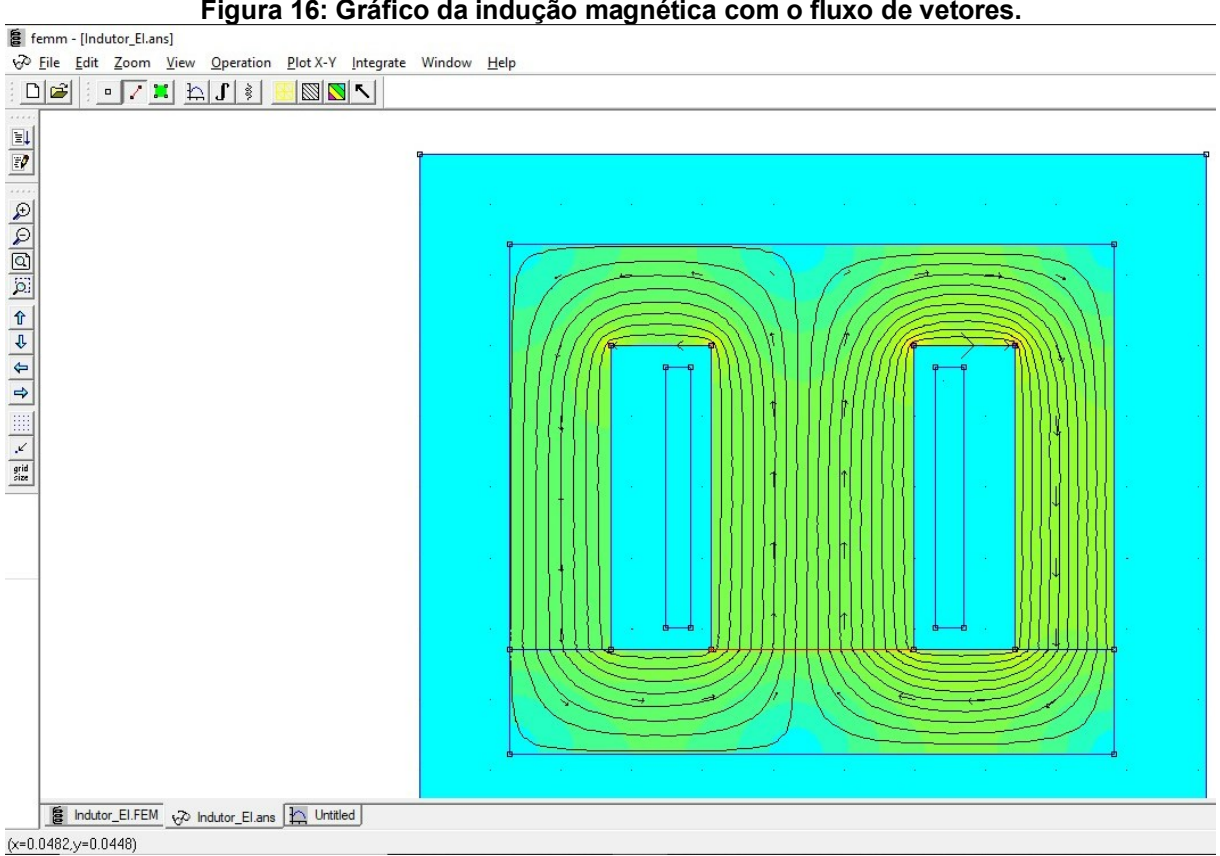

**Figura 16: Gráfico da indução magnética com o fluxo de vetores.**

**Fonte: Autoria própria (2023).**

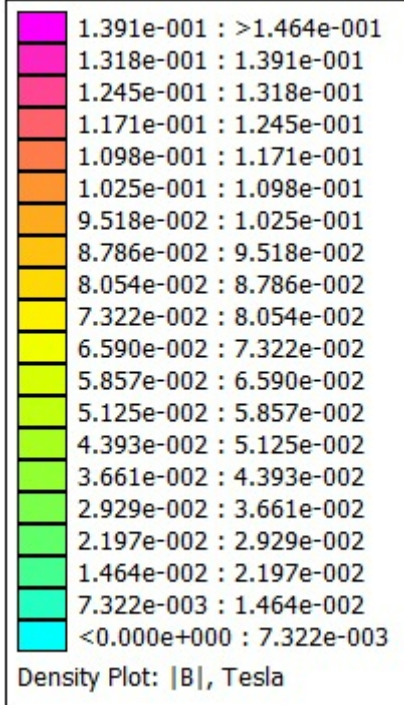

<span id="page-33-0"></span>**Figura 17: Legenda do gráfico da indução magnética com o fluxo de vetores.**

**Fonte: Autoria própria (2023).**

Na figura 16 os vetores indicam o sentido do trajeto do fluxo magnético na estrutura do indutor. Na coluna central da chapa E foi traçado um segmento que pode ser observado na figura 16. A figura 18 mostra o comportamento do módulo da indução magnética ao longo deste segmento.

<span id="page-33-1"></span>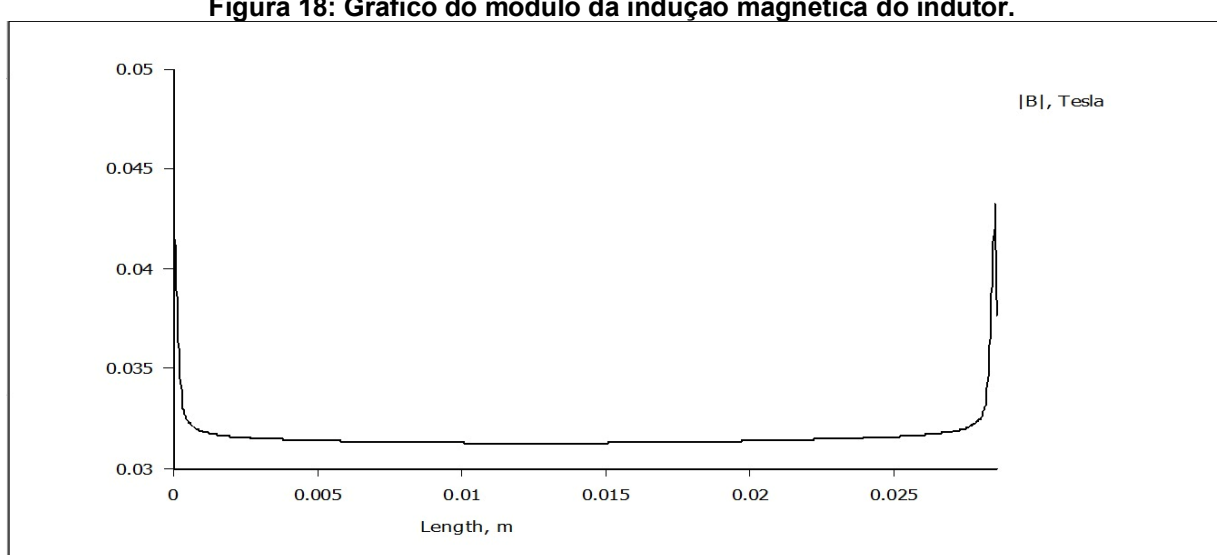

**Figura 18: Gráfico do módulo da indução magnética do indutor.**

**Fonte: Autoria própria (2023).**

#### <span id="page-34-0"></span>**4 RESULTADOS E ANÁLISES**

Neste capítulo serão analisados os resultados obtidos através das simulações computacionais.

As Figuras 11, 12, 13, 14, 15, 16, 17 e 18 apresentam os resultados obtidos através das simulações, de acordo com os dados de pré-processamento que foram definidos previamente.

Na Figura 12 é possível verificar que o software fornece dois dados que são de suma importância para o cálculo da indutância, são eles o fluxo magnético principal e a indução magnética. O fluxo magnético é utilizado para o cálculo da tensão eficaz através da Equação (9). Da tabela 1, foram utilizados os dados da frequência da rede e o número de espiras do indutor

$$
E_1 = \frac{2 \pi f N_1 \phi_m}{\sqrt{2}} \tag{9}
$$
\n
$$
E_1 = \frac{2 \pi .60.468. (9,38164 \times 10^{-4})}{\sqrt{2}}
$$
\n
$$
E_1 = 117,04173 \text{ V}
$$

A corrente imposta no enrolamento produziu um fluxo magnético que induziu uma tensão de 117V. Observa-se que este valor não extrapola o valor nominal de 127V.

Através do FEMM foi possível estimar o valor da energia magnética em que o indutor consegue armazenar em sua estrutura.

 $U_m = 0.00388835$  J

Esse valor da energia magnética foi obtido para 1 metro de profundidade e nos leva a:

$$
L = 1,52185H
$$

Nas figuras 14 e 16 as regiões mais próximas da cor magenta apresentam maior valor de indução magnética 0,15T. As regiões mais próximas do azul ciano apresentam menor indução magnética 0T. A coluna central apresenta maior concentração de linhas de fluxo magnético indicando que o maior valor de fluxo magnético ocorre nesta região. As colunas laterais apresentam menor concentração de linhas de fluxo magnético indicando que o fluxo magnético das colunas laterais é menor que o fluxo magnético da coluna central.

# <span id="page-36-0"></span>**5 CONCLUSÃO**

Este trabalho apresenta uma metodologia para o cálculo de alguns parâmetros de um indutor de corrente alternada com núcleo EI de aço silício, utilizando simulações em um software que é muito utilizado em análises por método dos elementos finitos.

A análise por elementos finitos do indutor foi realizada e evidenciou a inexistência de pontos de saturação na estrutura do núcleo EI, permitiu o cálculo do fluxo magnético principal e da energia magnética armazenada na estrutura do indutor. A simulação foi desenvolvida considerando uma profundidade de um metro, um domínio de estudo bidimensional e um núcleo linear. Estes valores permitiram o cálculo da indutância do indutor.

Para a continuidade deste trabalho são sugeridos a implementação deste indutor, medição da indutância, cálculo da indutância utilizando o circuito magnético e comparação dos valores obtidos com aqueles fornecidos pelo FEMM. O cálculo da indutância considerando o circuito magnético não considera a saturação do núcleo, o fluxo disperso e os efeitos de borda, já o FEMM considera todas essas características.

# **REFERÊNCIAS**

ALEXANDER, Charles K.; SADIKU, Matthew NO. **Fundamentos de circuitos elétricos**. AMGH Editora, 2013.

CHAPMAN, Stephen J. **Fundamentos de máquinas elétricas**. AMGH editora, 2013.

CORREIA, Viviane Custódio. **Indutor de corrente alternada: cálculo, simulação e testes**. 2021. Trabalho de Conclusão de Curso. Universidade Tecnológica Federal do Paraná.

DA SILVA, R. T.; DE CARVALHO, H. B. **A indução eletromagnética: análise conceitual e fenomenológica. Revista Brasileira de Ensino de Física**, v. 34, p. 1- 6, 2012.

EBERT, Claudio Luis et al. **Projeto de elementos magnéticos planares utilizados em fontes de alimentação chaveadas visando a redução das perdas de energia**. 2008.

GOMES, Luís Fernando Etges et al. **Projeto e desenvolvimento de indutores de núcleo EI**. 2019.

HALLIDAY, David et al. Halliday Physik. Wiley-VCH, 2009.

HURLEY, William G.; WÖLFLE, Werner H. **Transformers and inductors for power electronics: theory, design and applications**. John Wiley & Sons, 2013.

GRITTI, Alex Sandro. **Projeto, construção e análise de um transformador monofásico para operar em redes de 50 hertz**. Trabalho de Conclusão de Curso. Universidade Tecnológica Federal do Paraná, 2022.

KAZIMIERCZUK, Marian K. **RF power amplifiers**. John Wiley & Sons, 2014.

MCLYMAN, C. W. T. **Transformer and Inductor** Design Handbook: Marcel Deckker. 1998.

MEEKER, David. **Finite Element Method Magnetics, User's Manual, Version 4.2**. Режим доступа: http://feem. foster-miller. com, 2009.

PORDANJANI, Sadegh Rahimi et al. **Electromagnetic modeling of inductors in EMT-type software by three circuit-based methods**. Electric Power Systems Research, v. 211, p. 108304, 2022.

SADIKU, Matthew NO; ALEXANDER, Charles K.; MUSA, Sarhan. **Análise de circuitos elétricos com aplicações**. AMGH Editora, 2014.

SILVA, Matheus Soltau da. **Distribuição da tensão elétrica na estrutura de um capacitor**. 2021. Trabalho de Conclusão de Curso. Universidade Tecnológica Federal do Paraná.

SIRCILLI, F. et al. **Análise Numérica 2D de Seção Reta Radar de Condutores Perfeitos e Dielétricos pelo MEF**. 2006.

TEDESCO, Duani; HOFFMANN, Kleyton; JANUÁRIO, Marconi. **Introdução ao método de elementos finitos aplicado ao eletromagnetismo para estudantes de engenharia elétrica**. Unoesc & Ciência-ACET, v. 6, n. 1, p. 75-82, 2015.

UMANS, Stephen D. Máquinas Elétricas de Fitzgerald e Kingsley-7. AMGH Editora, 2014.